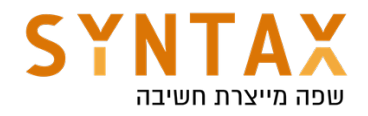

## Firebase MVVM

Download the App Starter Files:

https://drive.google.com/file/d/1tzmmt0sv0LwVH1-SGYq2YaPRpJhVh5uT/view? usp=sharing

Download the Starter project(optional): https://drive.google.com/file/d/1QVqTadZQ9wLvyUHh-u8iNIe3nXy3tQ3u/view? usp=sharing

## Download the Full Firebase App Created in the videos:

https://drive.google.com/file/d/1DvSgazhaCvSHpxF\_\_v-3YZanidFn2sRp/view? usp=sharing